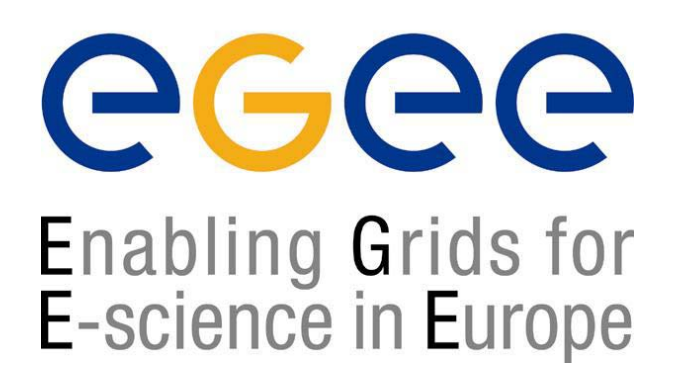

*ESRIN Grid Workshop Tutorial Introduction to Grid Computing Frascati, 3 February 2005*

www.eu-egee.org

# Data Services

**Presented by Julian Linford**

**Based on INFN-GRID/EGEE User Tutorial**

**EGEE is a project funded by the European Union under contract IST-2003-508833**

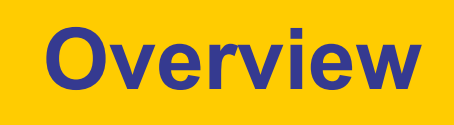

- • **Introduction on Data Management (DM)**
	- **General Concepts**
	- **Some details on transport protocols**
	- $\blacksquare$ **Data management operations**
	- $\blacksquare$ **Files & replicas: Name Convention**
- $\bullet$  **File catalogs**
	- **Cataloging requirements and catalogs in egee/LCG**
	- **RLS file catalog**
	- **LCG file catalog**
- $\bullet$ **DM tools: overview**
- $\bullet$  **Data Management CLI**
	- **lcg\_utils**
- $\bullet$  **Data Management API**
	- **lcg\_utils**
- • **Advanced concepts** 
	- **Advanced utilities: CLI&APIs**
- •**Conclusions**

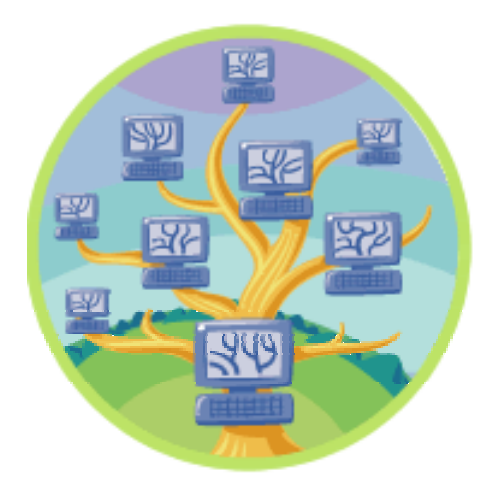

### **Data Management: general concepts**

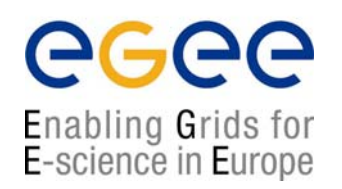

- A uniform approach to Facilitate distribution of data throughout the Grid
	- Provide common tools and services to handle files on the Grid
	- Granularity is at the "file" level (no data "structures")
- Files are stored in appropriate storage resources (large disks, or archive system)
	- Normally associated with a site's computing resources
		- Each CE normally has a 'CloseSE' configured
	- Data Management treats storage device as "black box"
		- hides internals of the storage resource
		- hides details on transfer protocols

### **Data Management: general concepts**

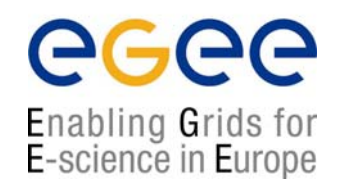

- $\bullet$  A Grid file is READ-ONLY (at least in EGEE/LCG)
	- **If can not be modified**
	- If can be deleted (so it can be replaced)
	- Files can be any type of data (text, binary, data, programs)
- $\bullet$  High-level Data Management tools
	- Standard approach with automation deals with
		- Different transport layer details
		- Different sites storage configurations
- $\bullet$  Low-level tools expose these differences
	- More details for the user to handle
		- Details of the transport layer
		- Details of Storage Element implementation
		- Only really useful in "non-standard" situations

## **Some details on protocols**

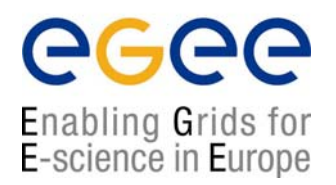

- $\bullet$  Basic data transfer protocol between hosts is "gridFTP" (**gsiftp**)
	- **Secure and efficient data movement**
	- **EXTERGED EXTERGHS** extends the standard FTP protocol
	- Public-key-based Grid Security Infrastructure (GSI) support
	- $\overline{\phantom{a}}$ Third-party control of data transfer
	- Parallel data transfer
- • Other data access protocols are available
	- **File protocol:** 
		- for local file access
	- **•** rfio protocol
	- **gsidcap protocol**
- $\bullet$ SRM provides standard access to storage devices

### **Data Management operations**

### Upload a file to the grid Upload a file to the grid

- • User needs to store data in SE (from a UI)
- • Application needs to store data in SE (from a WN)
- • User needs to store the application (to be retrieved and run from WN)
	- For small files the InputSandbox can be used (see WMS lecture)

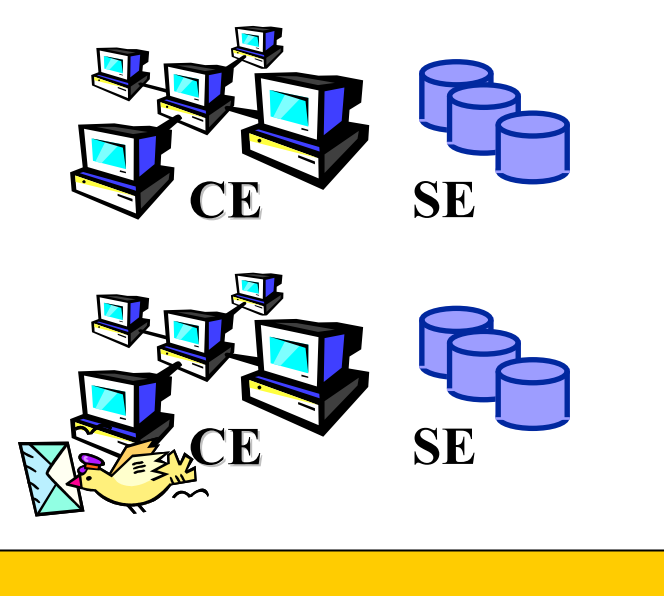

#### **Several Grid Components**

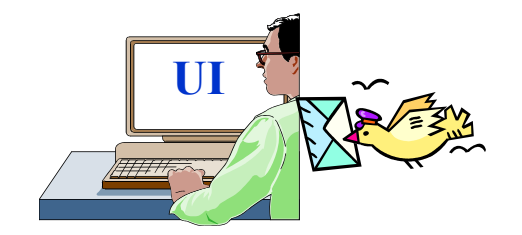

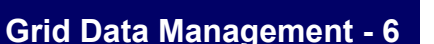

### **Data Management operations**

#### Download files from the grid

- • User needs to retrieve data stored into SE
	- **For small files produced in** WN the OutputSandbox can be used
- $\bullet$  Application needs to copy data locally (into the WN) and use them
- $\bullet$  The application itself must be downloaded onto the WN and run

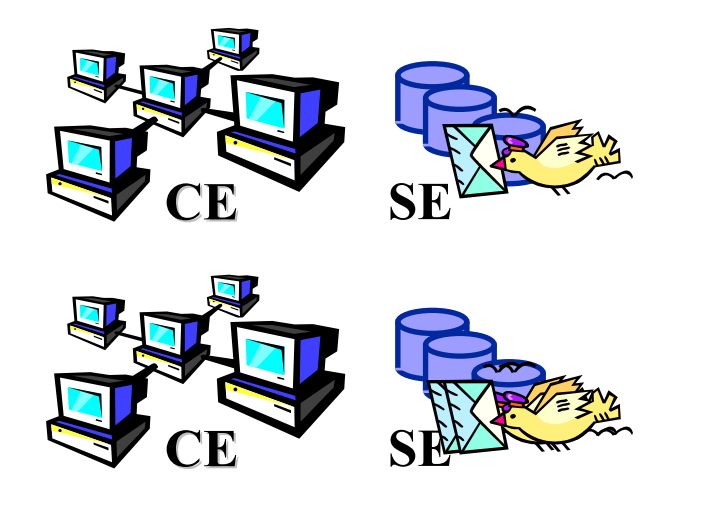

#### **Several Grid Components**

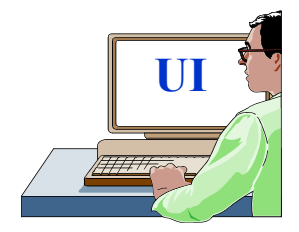

## **Data Management operations**

#### Replicate a file on several Replicate a file on several SEs

- • Load balancing of shared computing resources
	- Often a job needs to run at a site where a copy of input data is present
	- JDL InputData attribute allows this
- $\bullet$  Performance improvement in data access
	- **Several applications might** need to access the same file concurrently
- • Redundancy of key files provides backup

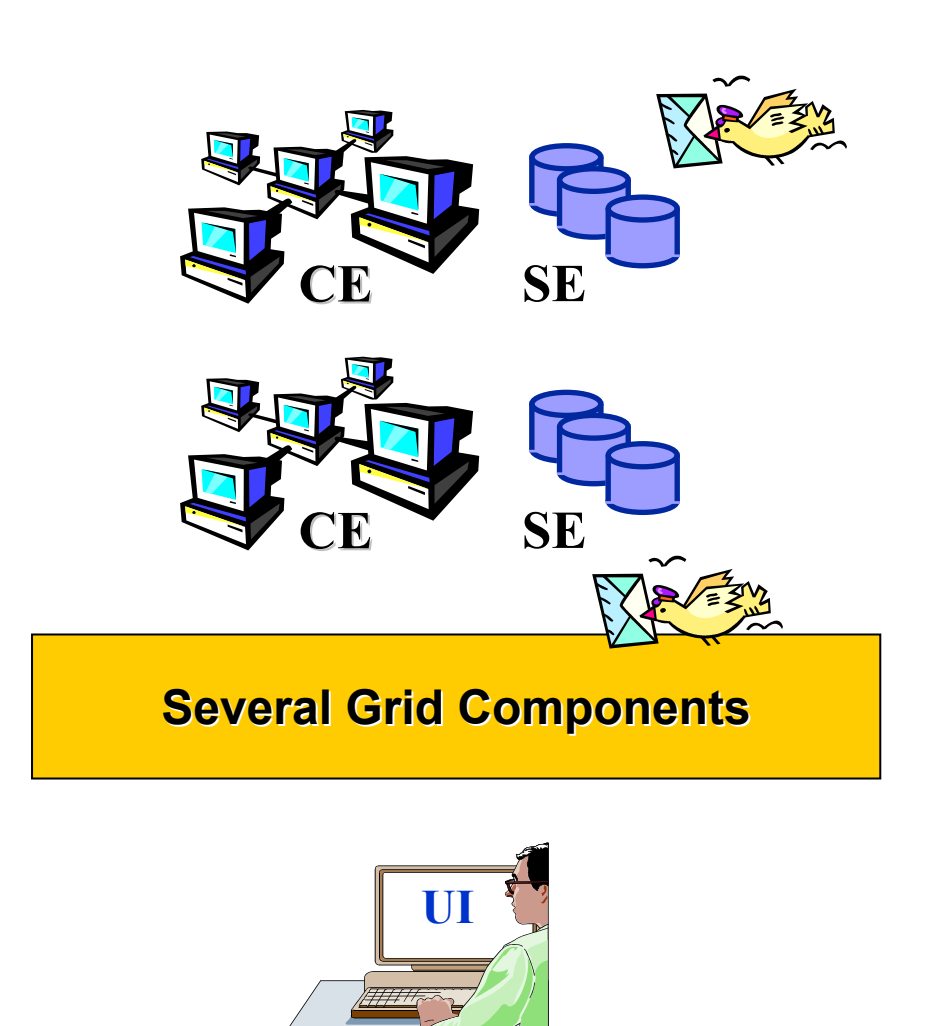

egee

### **Data management operations**

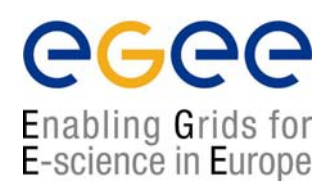

- •Data Management means movement and replication of files across/on grid elements
- •Grid DM tools/applications/services can be used for all kinds of files

#### **HOWEVER HOWEVER**

- • Data Management focuses on "large" files
	- large means greater than ~20MB
	- Typically on the order of hundreds of MB
- Tools/applications/services are optimized to deal with large files
- • Small files can be efficiently transferred using WM
	- User can send programms & data to the WN using the InputSandbox
	- User can retrieve data generated by a job (on the WN) using the OutputSandbox

### **Files & replicas: Name Convention**

- •• Globally Unique Identifier (GUID)
	- A non-human-readable unique identifier for a file, e.g. "guid:f81d4fae-7dec-11d0-a765-00a0c91e6bf6"
- • Site URL (SURL) (or Physical/Site File Name (PFN/SFN))
	- $\blacksquare$  The location of the actual file on a storage system, e.g. "sfn://lxshare0209.cern.ch/data/alice/ntuples.dat"
- •• Logical File Name (LFN)
	- An alias created by a user to refer to some file, e.g. "lfn:cms/20030203/run2/track1"
- •• Transport URL (TURL)
	- П Temporary locator of a replica + access protocol: understood by a SE, e.g. "gsiftp://lxshare0209.cern.ch//data/alice/ntuples.dat"

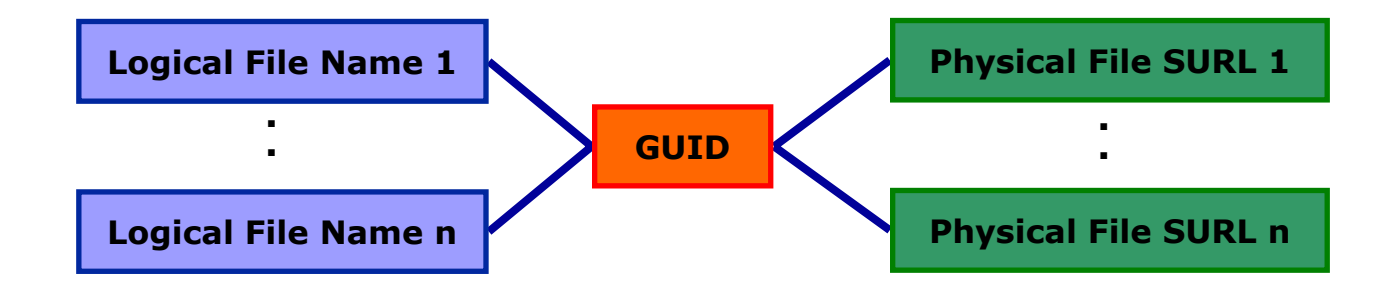

## **Replica Manager**

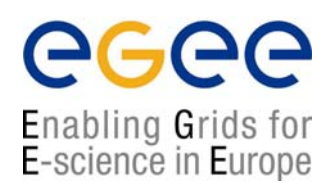

- • The Replica Manager allows to keep track of files on the Grid storage resources
- $\bullet$ To track our files on the Grid we use a Replica Catalogue
- $\bullet$  Potentially, millions of files need to be registered and located
	- **-** Requirement for performance
- $\bullet$  Distributed architecture might be desirable
	- scalability
	- $\mathcal{L}_{\mathcal{A}}$ prevent single-point of failure
	- $\blacksquare$ Site managers need to change autonomously file locations

### **Replica Catalogs in EGEE/LCG**

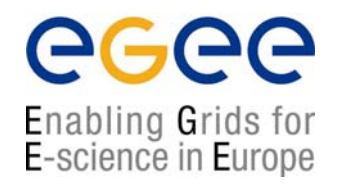

- Access to the file catalog
	- The DM tools and APIs and the WMS interact with the catalog
		- Hide catalogue implementation details
	- **EXECTE Lower level tools allow direct catalogue access**
- Replica Location Service (RLS )
	- Catalogs in use in LCG-2
	- Replica Metadata Catalog (RMC) + Local Replica Catalog (LRC)
	- Some performance problems detected during LCG Data Challenges
- New LCG File Catalog (LCF )
	- deployment in January 2005
	- Coexistence with RLS and migration tools provided
	- **Better performance and scalability**
	- Provides new features: security, hierarchical namespace, transactions...

## **File Catalogs: The RLS**

egee Enabling Grids for E-science in Europe

#### •**LRC:**

- **Stores GUID-SURL mappings**
- Accessible by edg-lrc CLI + API
- • **RMC:**
	- Stores LFN-GUID mappings
	- Accessible by edg-rmc CLI + API

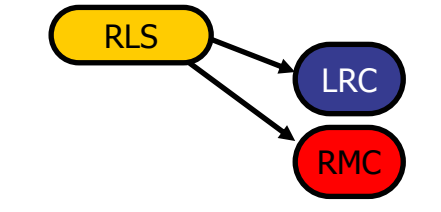

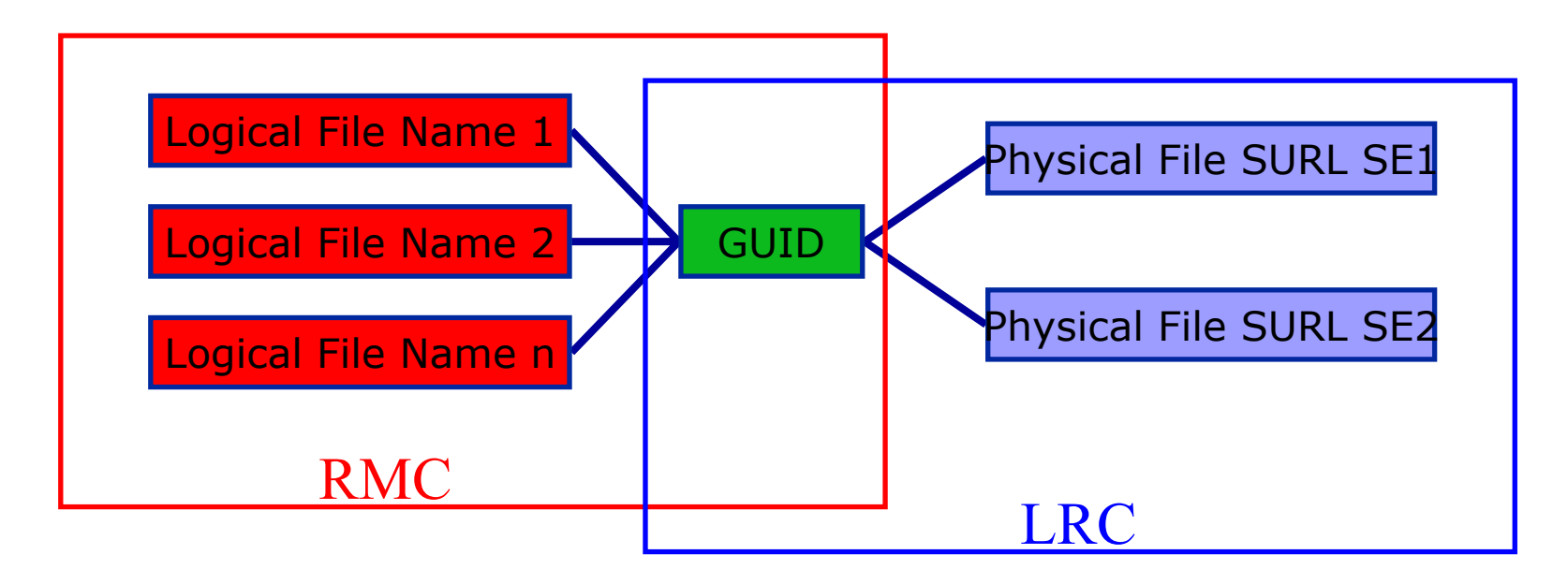

### **Possible Improvements**

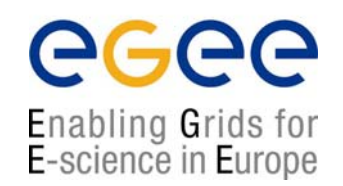

- Fix performance and scalability problems
	- **Progress indicators for large queries**
	- Timeouts and retries from the client
- More features
	- User exposed transaction API (+ auto rollback on failure of mutating method call)
	- Hierarchical namespace and namespace operations (for LFNs)
	- **Integrated GSI Authentication + Authorization**
	- Access Control Lists (Unix Permissions and POSIX ACLs)
	- Checksums
- Interaction with other components
	- Support Oracle and MySQL database back ends
- Security
	- VOMS will be integrated

### **Data management tools**

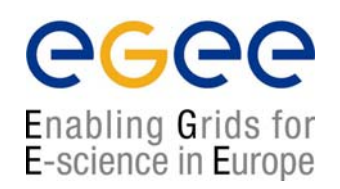

- $\bullet$  Replica manager: lcg-\* commands + lcg\_\* API
	- $\mathcal{L}_{\mathcal{A}}$ Provide (all) the functionality needed by the EGEE/LCG user
	- Combine file transfer and cataloging as an **atomic transaction**
	- $\mathcal{L}_{\mathcal{A}}$  Insure consistent operations on catalogues and storage systems
	- $\blacksquare$  Offers high level layer over technology specific implementations
	- Based on the Grid File Access Library (GFAL) API
		- Discussed in SE section

### **DM CLIs & APIs: Old EDG tools**

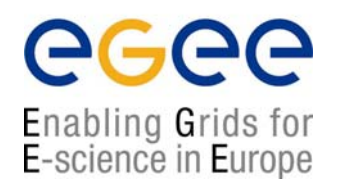

- •Old versions of EDG CLIs and APIs still available
- • File & replica management
	- edg-rm
		- Implemented (mostly) in java
- $\bullet$  Catalog interaction (only for EDG catalogs)
	- edg-lrc
	- edg-rmc
		- Java and C++ APIs
- $\bullet$  Use discouraged
	- Worse performance (slower)
	- $\mathcal{L}_{\mathcal{A}}$ New features added only to lcg utils
	- $\overline{\phantom{a}}$ Less general than GFAL and lcg utils

### **lcg\_utils: Replica mgm. commands**

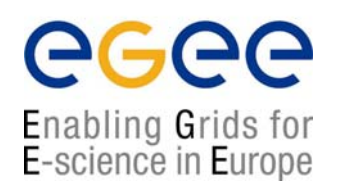

#### **lcg-cp** Copies a Grid file to a local destination

- **lcg-cr** Copies a file to a SE and registers the file in the LRC
- **lcg-del** Deletes one file (either one replica or all replicas)
- **lcg-rep** Copies a file from SE to SE and registers it in the LRC
- **lcg-sd** set file status to "Done" in a specified request

### **lcg\_utils: Catalog interaction cmd's**

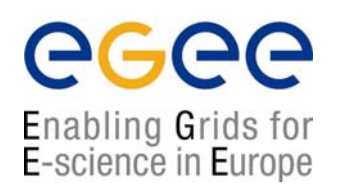

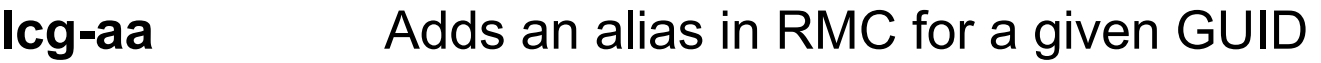

- **lcg-gt** Gets the TURL for a given SURL and transfer protocol
- **lcg-la** Lists the aliases for a given LFN, GUID or SURL
- **lcg-lg** Gets the GUID for a given LFN or SURL
- **lcg-lr** Lists the replicas for a given LFN, GUID or SURL
- **lcg-ra** Removes an alias in RMC for a given GUID
- **lcg-rf** Registers a SE file in the LRC (optionally in the RMC)
- **lcg-uf** Unregisters a file residing on an SE from the LRC

### **Gathering informations:** *lcg-infosites*

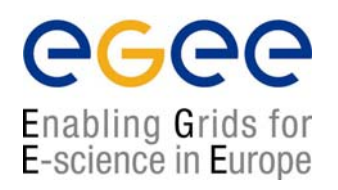

[scampana@grid019:~]\$ lcg-infosites --vo gilda se

\*\*\*\*\*\*\*\*\*\*\*\*\*\*\*\*\*\*\*\*\*\*\*\*\*\*\*\*\*\*\*\*\*\*\*\*\*\*\*\*\*\*\*\*\*\*\*\*\*\*\*\*\*\*\*\*\*\*\*\*\*These are the related data for gilda: (in terms of SE) \*\*\*\*\*\*\*\*\*\*\*\*\*\*\*\*\*\*\*\*\*\*\*\*\*\*\*\*\*\*\*\*\*\*\*\*\*\*\*\*\*\*\*\*\*\*\*\*\*\*\*\*\*\*\*\*\*\*\*\*\*

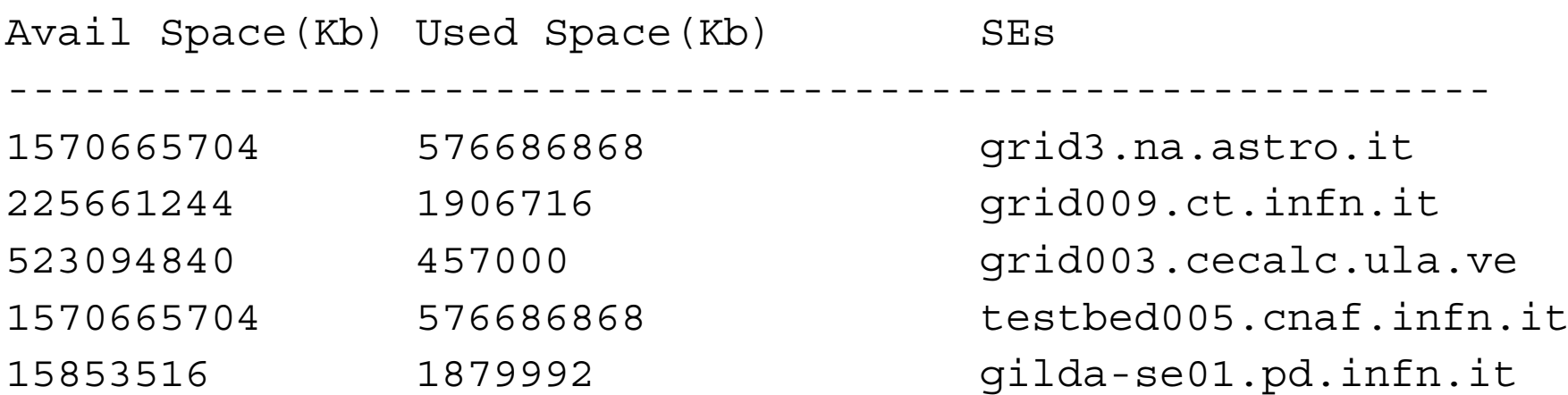

### **lcg\_utils CLI : usage example**

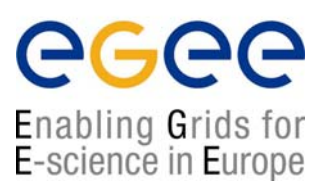

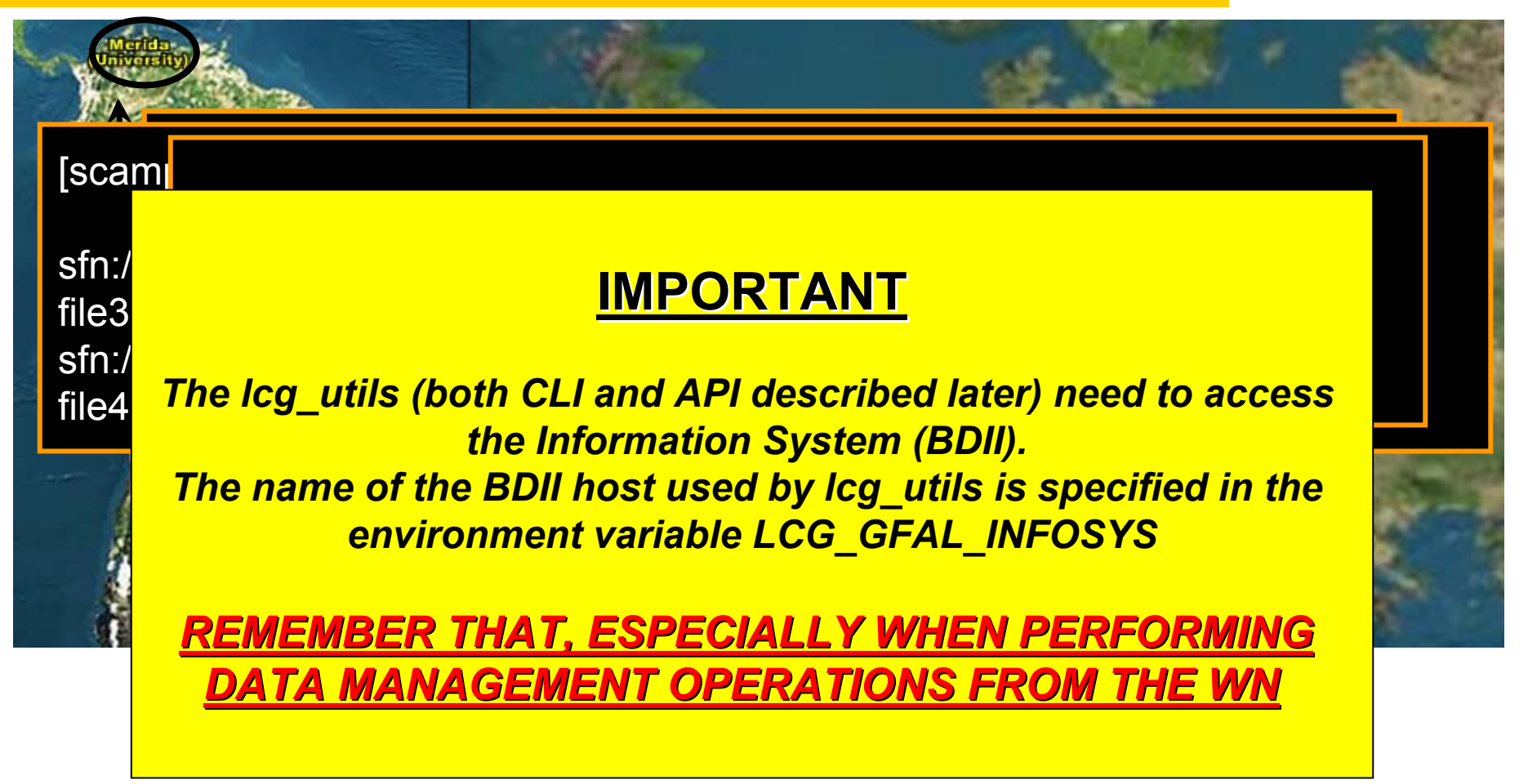

Vir Lette alle is ein der der Replies fan de Romania

### **JDL Data Management Attributes**

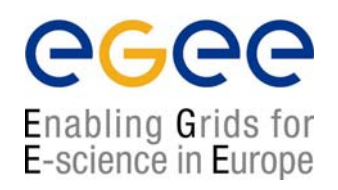

#### **InputSandbox InputSandbox (optional)**

It List of files on the UI will be automatically sent to the WN before execution

**InputSandbox InputSandbox={"myscript.sh","/tmp/cc,sh myscript.sh","/tmp/cc,sh"};**

#### **OutputSandbox OutputSandbox (optional)**

• List of files on the WN will be automatically retrieved by the "edg-job-get-output" command on the UI

**OutputSandbox ={ "std.out", "std.err", "image.png"};** 

## **JDL Replica Manager Attributes**

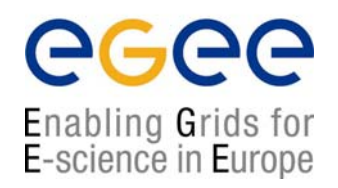

#### **InputData InputData (optional)**

- This is a string or a list of strings representing the *Logical File Name (LFN)* or *Grid Unique Identifier (GUID)*
- The Resource Broker will select the "best" CE (i.e. which has the replicas stored on a 'close' SE)

```
InputData = {"Ifn:mytestfile",
```
**"guid:135b7b23 "guid:135b7b23-4a6a-11d7-87e7-9d101f8c8b70"}; 9d101f8c8b70"};**

### **JDL Replica Manager Attributes**

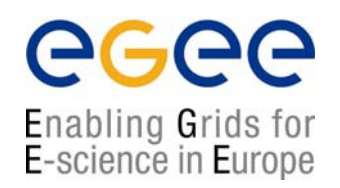

**DataAccessProtocol** (mandatory if InputData has been **specified**)

• The protocol which the job running on the WN will use for accessing files listed in *InputData*

Supported protocols are currently **gridftp gridftp**, **file** and **rfio**.

**DataAccessProtocol DataAccessProtocol = {"file","gridftp","rfio file","gridftp","rfio"};**

### **JDL Replica Manager Attributes**

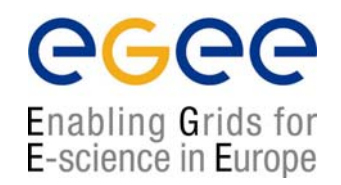

#### **OutputSE OutputSE** (**optional**)

- URI of a **Storage Element (SE)**
- The Resource Broker will select the "best" CE (i.e. that has OuputSE as 'close' SE)

**OutputSE OutputSE <sup>=</sup>"grid009.ct.infn.it"; <sup>=</sup>"grid009.ct.infn.it";**

### **JDL Data Management Attributes**

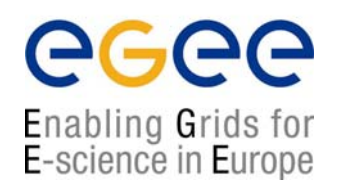

#### **OutputData OutputData** (**optional**)

- This attribute allows the user to ask for the automatic upload and registration of datasets produced by the job on the **Worker Node (WN)**.
- This attribute contains the following three attributes:
	- *OutputFile StorageElement LogicalFileName*

## **JDL OutputData Attributes**

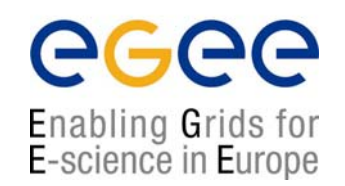

**OutputFile OutputFile** (**mandatory if OutputData has been specified**)

• Name of the file on the WN

- **StorageElement StorageElement** (**optional**)
	- URI of the target Storage Element
- **LogicalFileName LogicalFileName** (**optional**)
	- **EXECUTE:** LFN to be associated with the specified file

## **JDL OutputData Example**

 $\mathbf{I}$ 

],

[

],

[

]

OutputData =  $\{$ 

};

```
OutputFile ="dataset1.out";
LogicalFileName = "Ifn:test-result1";
```
OutputFile <sup>=</sup>"dataset2.out"; LogicalFileName = "Ifn:test-result2"; StorageElement <sup>=</sup>"grid009.ct.infn.it";

OutputFile <sup>=</sup>"dataset3.out";

eg

### **JDL without Replica Management**

ec Enabling Grids for E-science in Europe

Executable = "script.sh"; Arguments = "Hello World"; StdOutput <sup>=</sup>"stdout"; StdError <sup>=</sup>"stderr";  $InputStreamdown =$  {"script.sh"}; OutputSandbox = {"stderr", "stdout"};

### **JDL with Replica Management**

Enabling Grids for E-science in Europe

Executable = "script.sh"; Arguments = "Hello World"; StdOutput <sup>=</sup>"stdout"; StdError <sup>=</sup>"stderr";  $InputStreamdown =$  {"script.sh"}; OutputSandbox = {"stderr", "stdout"}; InputData = "lfn:myoutdata.1"; DataAccessProtocol = {"gridftp", "rfio"};

### **Low-Level Commands**

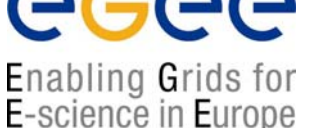

- globus-url-copy <sourceURL> <destURL>
	- **•** low level file transfer
	- URL may have **file** or **gsiftp** as protocol
- **EXEDENT Interaction with RLS components** 
	- $\bullet\,$  edg-lrc command (actions on LRC)
	- edg-rmc command (actions on RMC)
	- C++ and Java API for all catalog operations
		- http://edg-wp2.web.cern.ch/edg-wp2/replication/docu/r2.1/edg-lrc-devguide.pdf
		- http://edg-wp2.web.cern.ch/edg-wp2/replication/docu/r2.1/edg-rmc-devguide.pdf
- Avoid using low level CLI and API where possible
	- $\blacksquare$ Risk: loose consistency between SEs and catalogues
	- $\blacksquare$  REMEMBER: a file is in Grid if it is BOTH:
		- stored in a Storage Element
		- **•** registered in the file catalog

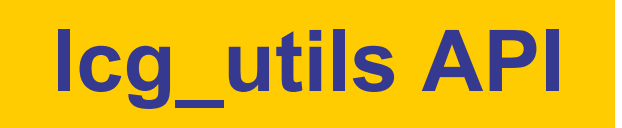

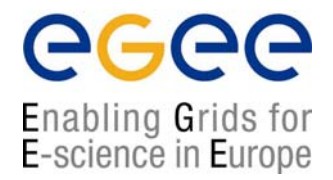

- • lcg\_utils API:
	- **-** High-level data management C API
	- Same functionality as lcg\_util command line tools
- $\bullet$  Single shared library
	- liblcg\_util.so
- $\bullet$  Single header file
	- lcg\_util.h

(+ linking against libglobus\_gass\_copy\_gcc32.so)

### **lcg\_utils: Replica management**

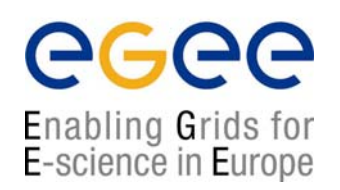

int **lcg\_cp** (char \*src\_file, char \*dest\_file, char \*vo, int nbstreams, char \* conf\_file, int insecure, int insecure);

- int **lcg\_cr** (char \*src\_file, char \*dest\_file, char \*guid, char \*lfn, char \*vo, char \*relative\_path, int nbstreams, char \*conf\_file, int insecure, int verbose, char \*actual\_guid);
- int **lcg\_del** (char \*file, int aflag, char \*se, char \*vo, char \*conf\_file, int insecure, int verbose);
- int **lcg\_rep** (char \*src\_file, char \*dest\_file, char \*vo, char \*relative path, int nbstreams, char \*conf\_file, int insecure, int verbose);

int **lcg\_sd** (char \*surl, int regid, int fileid, char \*token, int oflag);

### **lcg\_utils: Catalog interaction**

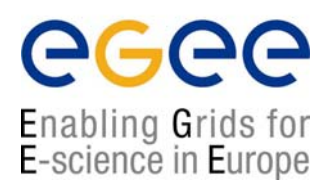

int **lcg\_aa** (char \*lfn, char \*guid, char \*vo, char \*insecure, int verbose);

- int **lcg\_gt** (char \*surl, char \*protocol, char \*\*turl, int \*regid, int \*fileid, char \*\*token);
- int **lcg\_la** (char \*file, char \*vo, char \*conf\_file, int insecure, char \*\*\*lfns);
- int **lcg\_lg** (char \*lfn\_or\_surl, char \*vo, char \*conf\_file, int insecure, char \*guid);
- int **lcg\_lr** (char \*file, char \*vo, char \*conf\_file, int insecure, char \*\*\*pfns);
- int **lcg\_ra** (char \*lfn, char \*guid, char \*vo, char \*conf\_file, int insecure);
- int **lcg\_rf** (char \*surl, char \*guid, char \*lfn, char \*vo, char \*conf\_file, int insecure, int verbose, char \*actual\_guid);
- int **lcg\_uf** (char \*surl, char \*guid, char \*vo, char \*conf\_file, int insecure);

# **Bibliography**

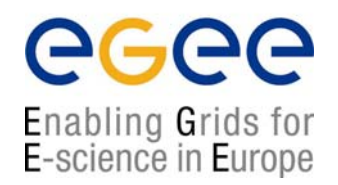

- • General egee/LCG information
	- ▉ EGEE Homepage http://public.eu-egee.org/
	- □ EGEE's NA3: User Training and Induction http://www.egee.nesc.ac.uk/
	- $\mathcal{L}_{\mathcal{A}}$  LCG Homepage http://lcg.web.cern.ch/LCG/
	- ▉ LCG-2 User Guidehttps://edms.cern.ch/file/454439//LCG-2-UserGuide.html
	- $\mathbf{r}$  GILDA
		- http://gilda.ct.infn.it/
	- $\mathcal{L}_{\mathcal{A}}$  GENIUS (GILDA web portal) http://grid-tutor.ct.infn.it/

# **Bibliography**

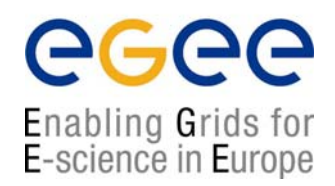

- $\bullet$  Information on Data Management middleware
	- ▉ LCG-2 User Guide (chapters 3<sup>rd</sup> and 6<sup>th</sup>) https://edms.cern.ch/file/454439//LCG-2-UserGuide.html
	- □ Evolution of LCG-2 Data Management. J-P Baud, James Casey. http://indico.cern.ch/contributionDisplay.py?contribId=278&sessionId=7& confId=0
	- □ Globus 2.4

http://www.globus.org/gt2.4/

 $\mathbf{r}$ GridFTP

http://www.globus.org/datagrid/gridftp.html

# **Bibliography**

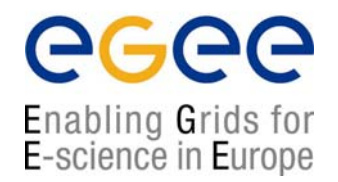

- • Information on egee/LCG tools and APIs
	- $\mathcal{L}_{\mathcal{A}}$  Manpages (in UI)
		- lcg\_utils: lcg-\* (commands), lcg\_\* (C functions)
	- $\blacksquare$  Header files (in \$LCG\_LOCATION/include)
		- $\bullet$ lcg\_util.h
	- CVS developement (sources for commands)

http://isscvs.cern.ch:8180/cgi-bin/cvsweb.cgi/?hidenonreadable=1&f=u& logsort=date&sortby=file&hideattic=1&cvsroot=lcgware&path

- $\bullet$  Information on other tools and APIs
	- $\mathbf{r}$  EDG CLIs and APIshttp://edg-wp2.web.cern.ch/edg-wp2/replication/documentation.html
	- $\blacksquare$ Globus

http://www-unix.globus.org/api/c/, ...globus ftp\_client/html , ...globus ftp\_control/html